# activos

En 2020, cuando el común de los mortales aún no había oído hablar de ChatGPT, una firma alicantina, Vizologi, se convirtió en la primera start-up española y la segunda de toda Europa en conseguir licencia para usar la tecnología de OpenAI. Ese mismo año otra compañía de la zona, 1MillionBot, lanzó el primer chatbot que informaba del covid y que acabaron incluyendo en su web más de 300 instituciones de todo el mundo. La misma que ahora ha desarrollado, junto al Centro de Supercomputación de Barcelona, uno de los primeros LLM del país. es decir, uno de los primeros modelos propios de inteligencia artificial (IA) generativa. También por esas fechas se implantó en la ciudad de Alicante la primera unidad en España de la red Ellis, la mayor apuesta europea para plantar cara a los laboratorios estadounidenses y asiáticos de IA y frenar la fuga de talento. Son solo algunos ejemplos de por qué esta zona se ha convertido en poco tiempo en uno de los nodos más incipientes de esta tecnología en España. Un nodo donde la economía del dato ya genera 475 millones de euros, según la Generalitat Valenciana, que también señala la existencia de, al menos, 228 empresas dedicadas a la IA en la provincia.

Como indica el actual presidente de la asociación tecnológica AlicanTEC, Toni Sánchez, en buena medida el impulso que ha recibido el sector en este territorio se debe a la concentración de talento que existe. Expertos de primer nivel que están detrás de gran parte de las iniciativas que se han desarrollado. Se trata de nombres como el del exrector de la Universidad de Alicante Andrés Pedreño; el ingeniero Andrés Torrubia - quien en 2005 vendió su empresa Trymediapor más de 35 millones de dólares-; la oncóloga **Âurelia Bustos**, que logró la Orden del<br>Mérito Civil por su investigaciones aplicando las<br>últimas tecnologías a la lucha contra el cáncer, y la que fue directora científica y de investigación de Telefónica y, posteriormente, de Vodafone y doctora en el prestigioso MIT, Nuria Oliver.

La propia AlicanTEC ha sido un actor clave, al agrupar y fomentar la colaboración entre las distintas empresas del sector desde su creación en 2015, y tampoco es desdeñable el papel de las administraciones, que supieron ver la necesidad de subir a Alicante al carro de las nuevas tecnologías. Eso sí, cada una por su lado. La Generalitat Valenciana, con la creación del hub Distrito Digital; la Diputación Provincial, con la puesta en marcha del Centro de Inteligencia Digital de Alicante (Cenid), y el ayuntamiento con la estrategia Alicante Futura, para atraer inversiones

### Centrada en el ser humano

Sin lugar a dudas, uno de los puntales de este nodo es la unidad Ellis (siglas de European Laboratory for Learning and Intelligent Systems), que dirige Oliver. Como explica la experta, esta red es una iniciativa que partió de los propios científicos, quienes, «preocupados por la falta de competitividad de Europa en la investigación en inteligencia artificial y por la fuga de talentos a Norteamérica y Asia», decidieron movilizarse v contrarrestar esta situación. Su objetivo no es otro que «fomentar la soberanía europea en inteligencia artificial», permitiendo que los investigadores puedan desarrollar aquí sus carreras, con salarios competitivos y con todos los recursos necesarios.

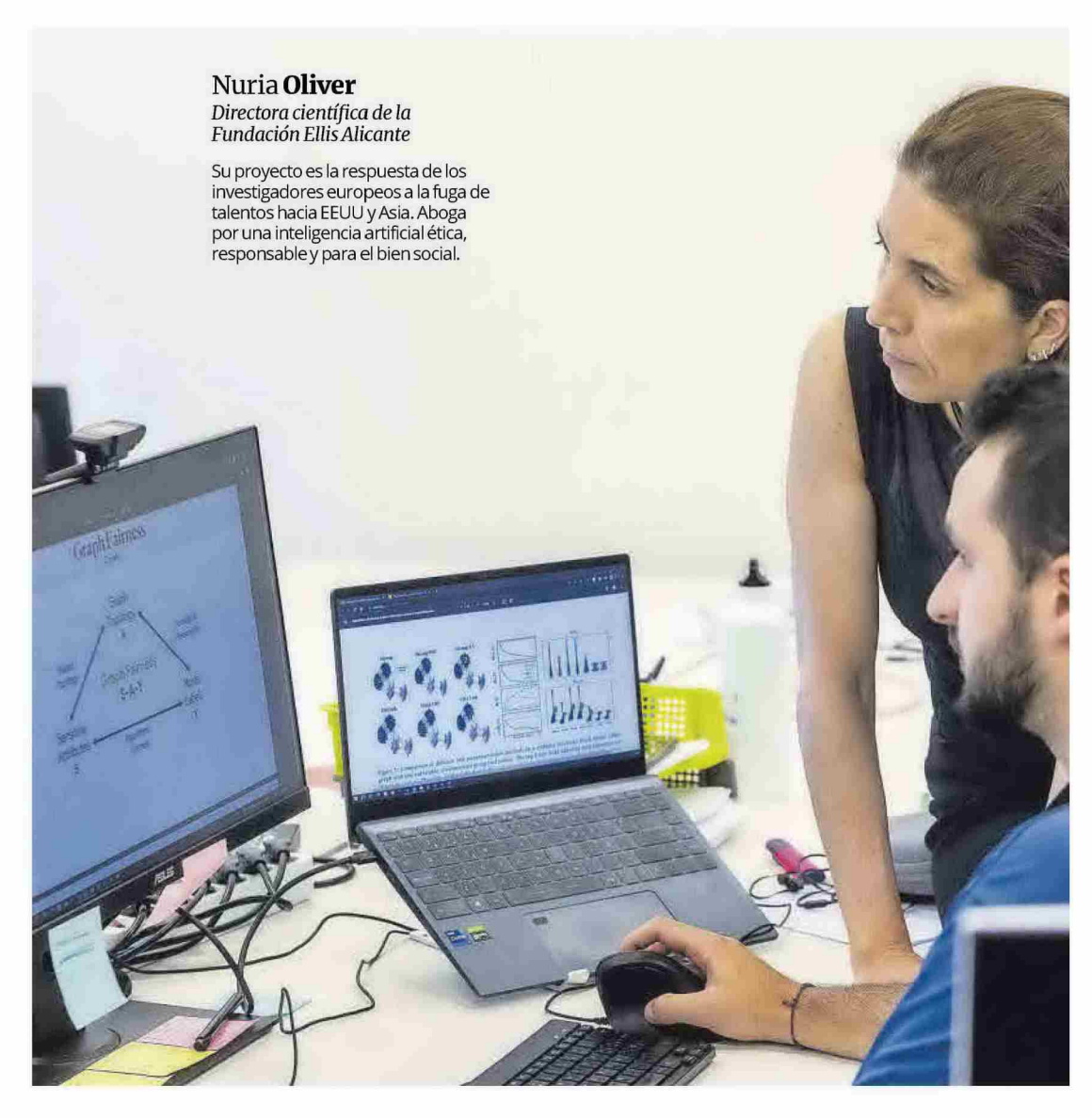

# Alicante alumbra el futuro de la inteligencia artificial española

La provincia se encuentra en plena ebullición con esta tecnología y con el auge de la economía digital, con instituciones como la Fundación Ellis, que dirige Nuria Oliver, y un buen grupo de 'start-ups' que cuentan con los algoritmos y la IA como modelo de negocio

**DAVID NAVARRO** 

# activos

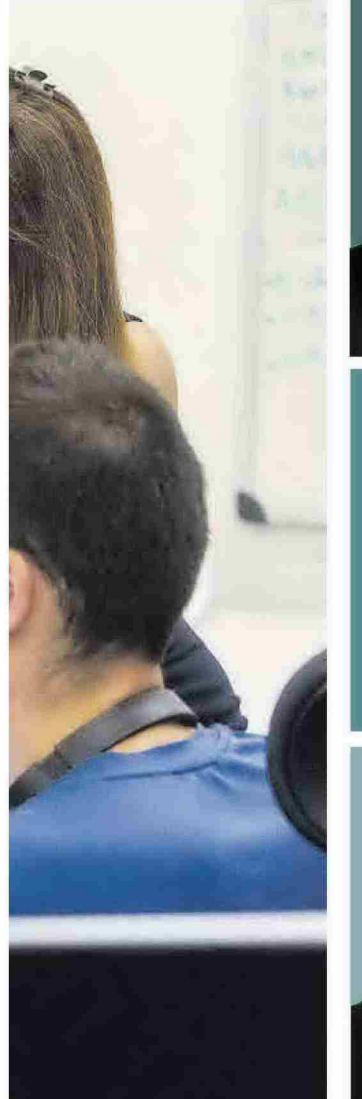

Creó la segunda 'start-up' europea con licencia de<br>PenAl para utilizar GPT. Desarrolla planes de<br>Desarrolla planes de<br>negocio por IA. Pedro **Trillo**  $CEO$  de Vizologi Inventó un asistente que analiza<br>documentos, busca cláusulas<br>abusivas y/o genera otros nuevos.<br>Fundó el Instituto de<br>Inteligencia Artificial. Andrés **Torrubia** Fundador de Lucentum.Al

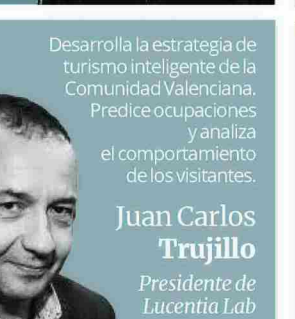

Presente en 15 países, la unidad de Alicante -la primera de España - tiene como peculiaridad que es la única que adopta la forma jurídica de fundación y, sobre todo, que también es la única especializada en un tema como la inteligencia artificial ética, responsable y para el bien social. Es decir, centrada en la humanidad.

#### Sesgos raciales

Entre las distintas líneas de investigación que Ellis impulsa en Alicante, destaca la que gira en torno al análisis del impacto de los algoritmos que utilizan las redes sociales, especialmente en las mujeres. Así, uno de sus primeros estudios quiso analizar las repercusiones del uso de los filtros de embellecimiento de aplicaciones como Instagram y TikTok, para lo que tuvieron que desarrollar un software específico y crear varias bases de datos de caras, tanto tratadas con estos filtros como sin tratar. La conclusión no es nada esperanzadora, ya que por

primera vez se demostró que el uso de estas herramientas «homogeneiza la belleza y reduce la diversidad, con las implicaciones que esto tiene para las generaciones que crecen con estos modelos». Igualmente, los expertos también detectaron claros sesgos raciales: «Con los filtros te vuelves más blanco», señala rotunda la investigadora, que alerta del riesgo de «equiparar el ser bello con ser blanco».

En la misma línea, otra investigación ha analizado la censura que aplican estas redes al arte a través de sus algoritmos de moderación -lo que incluso ha afectado a la difusión de obras clásicas que contienen desnudos-y cómo esto afecta al conocimiento actual del arte. También de qué forma ha empezado a influir en el propio trabajo de los artistas. Es decir, si se están autocensurando para evitar quedarse sin

la difusión que proporcionan estos canales. Como es lógico, desde Ellis intentan aportar soluciones a estos problemas y, por ejemplo,

trabajan en el desarrollo de un algoritmo, Fairshap, capaz de identificar qué datos son importantes a la hora de entrenar otros algoritmos para que sean «justos» y no causen sesgos ni discriminaciones, como ocurre actualmente.

A juicio de **Oliver** son estos riesgos -la posibilidad de manipulación del comportamiento humano, los sesgos, la capacidad de influir en la visión del mundo de los usuarios-los que deberían centrar el debate sobre la inteligencia artificial, y no la posibilidad de que esta tome conciencia de símisma, se rebele y amenace la existencia de la humanidad, algo que considera una «distracción» del foco realmente importante.

Así, la ingeniera alicantina se muestra totalmente a favor de que se regule esta tecnología. «Todo está regulado. La alimentación, las medicinas, los electrodomésticos... Y lo están para aseguramos de que no representan un riesgo. ¿Por qué no lo está el software. cuando estamos hablando de que vamos a te-

FOTOS: JOSÉ NAVARRO

esarrollo de chatbots inteligente:<br>esarrollo de chatbots inteligente:<br>sarrolla uno de los primeros LLM generativa) españo

Andrés Pedreño Presidente de<br>1MillionBot

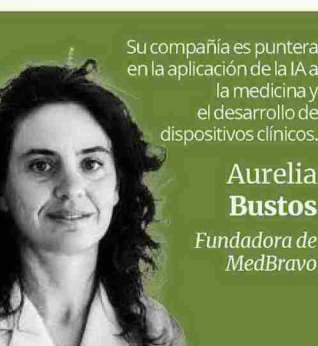

La asociación que impulsó en 2015<br>ha sido un actor clave en el desarrollo<br>del sector tecnológico en la provincia<br>de Alicante en los últimos años.

Toni **Sánchez** .<br>President<mark>e</mark><br>AlicanTEC

ner una dependencia íntima con este tipo de herramientas?», se pregunta Oliver. El gran reto, reconoce, es cómo establecer esa regulación sin que se frene su desarrollo.

Junto a Oliver, otra figura clave en el desarrollo de la IA alicantina es la de Pedreño, exrector de la UA e impulsor de diversas firmas tecnológicas y de Torre Juana Open Space Technology, una especie de centro de empresas que ha situado en una antigua torre defensiva del siglo XVI del campo alicantino. Entre sus proyectos más destacados se encuentra 1MillionBot, que desde un principio se focalizó en el desarrollo de chatbots inteligentes. Su gran estreno fue con Carina, el chatbot que lanzaron para responder a las consultas sobre el coronavirus en plena pandernia. Un provecto del que se acabaron beneficiando más de 300 instituciones, que lo insertaron en sus páginas web, y que le abrió las puertas a diversas adjudicaciones de las Naciones Unidas para desarrollar chats asistenciales en varios países. Otro de sus puntos fuertes son los bots para la atención de los estudiantes, que ya ha vendido a más de 30 universidades.

Lejos de intimidarlos, 1MillionBot ha acogido la llegada de ChatGPT como una oportunidad y, de la mano del Centro de Supercomputación de Barcelona, ha desarrollado ya uno de los primeros modelos propios de España y de toda Europa de LLM (Large Language Models), como se denomina a los sistemas de IA capaces de generar textos como si los hubiera escrito un ser humano. Un modelo que, además, tiene como ventaja cumplir con las garantías de protección de datos y el resto de regulaciones jurídicas europeas, como recuerda el propio Pedreño. No se trata de una cuestión menor, si se tiene en cuentas la preocupación que existe entre los gobiernos de todo el continente por estas cuestiones, con relación al uso de la herramienta de OpenAI.

También han lanzado ya una plataforma. Millie, que permite a empresas e instituciones entrenar estos modelos con datos propios para garantizar que los resultados sean fiables y adecuados a cada necesidad e, incluso, ya ofrecen servicios para acercar el propio ChatGPT a las pymes con el servicio Make a Bot.

### De la piscifactoría al turismo

En la misma Torre Juana se ubica Lucentia Lab. una spin-off de la Universidad de Alicante que ya acumula a sus espaldas un buen número de proyectos en diversos sectores, que demuestran el potencial de esta tecnología más allá de la IA generativa que ha acaparado la atención de los medios estos últimos meses. Provectos que suponen una aplicación práctica y directa a los negocios, como el que desarrollaron para una empresa de piensos que permite contabilizar los peces de una piscifactoría para ajustar las cantidades de alimento necesarias, como explica el presidente de la firma, Juan Carlos Trujillo.

La empresa también ha aplicado la inteligencia artificial a la visión por computador para desarrollar un sistema capaz de identificar automáticamente los materiales que entran en una planta de reciclaje y clasificarlos. Ahora su gran proyecto es el desarrollo del sistema de inteligencia turística de la Comunidad Valenciana, que se ha adjudicado en UTE con Vector Software Factory y Orange, y que pretende utilizar los datos generados por las redes de móviles, entre

# activos

 $<<$ 

otros, para predecir ocupaciones y, sobre todo, para analizar el comportamiento de los visitantes en el destino (se decir, dónde van, a qué horas, qué demandan) para facilitar que el sector ofrezcamejores servicios.

## Potencial en medicina

Otro de los grandes puntales del sector de la IA en Alicante es el que forman Bustos, oncóloga e ingeniera informática, y su empresa MedBravo. Un proyecto que nació en 2014 como una plataforma para conectar a pacientes con cáncer con los ensavos clínicos de todo el mundo que mejor pudieran adaptarse a sus casos concretos. Ya entonces la inteligencia artificial fue clave para procesar las historias de los enfermos y la documentación de los estudios y hacer el emparejado, pero, sobre todo, les mostró el potencial que podía tener la tecnología en el campo de la biomedicina.

Ahora la compañía se ha especializado en el desarrollo de algoritmos de IA para el sector médico y su punto fuerte es el diseño de arquitecturas de aprendizaje profundo - algo así como el cerebro de los sistemas de inteligencia artificial- que adaptan a cada proyecto. Desde Alicante ya trabajan para compañías internacionales de dispositivos médicos en diferentes áreas, además de la oncología, como

millones de euros Es el volumen de negocio que genera la economía del dato en la provincia de Alicante, donde 228 empresas trabajan en distintos aspectos relacionados con la inteligencia artificial.

la microbiología y la optimización de predicción de respuesta a antibióticos. «Con la IA se puede acortar el tiempo del resultado de los cultivos y así tratar a un paciente con el fármaco y la dosis justa en el menor tiempo posible, locual es vital en infecciones graves de pacientes ingresados», señala Bustos, a modo de ejemplo.

Recientemente, también han trabajado en un proyecto con el Hospital General de Alicante para el desarrollo de sistemas de visión artificial para la detección en el tejido tumoral de biomarcadores moleculares, que ayudan a la predicción de respuesta a fármacos en cáncer de colon.

### Formación y derecho

Bustos también es una de las impulsoras de otra importante iniciativa, el Instituto de Inteligencia Artificial, que ofrece formación sobre la materia a todo tipo de profesionales con el obje-